### **Literaturverwaltungsprogramme im Überblick**

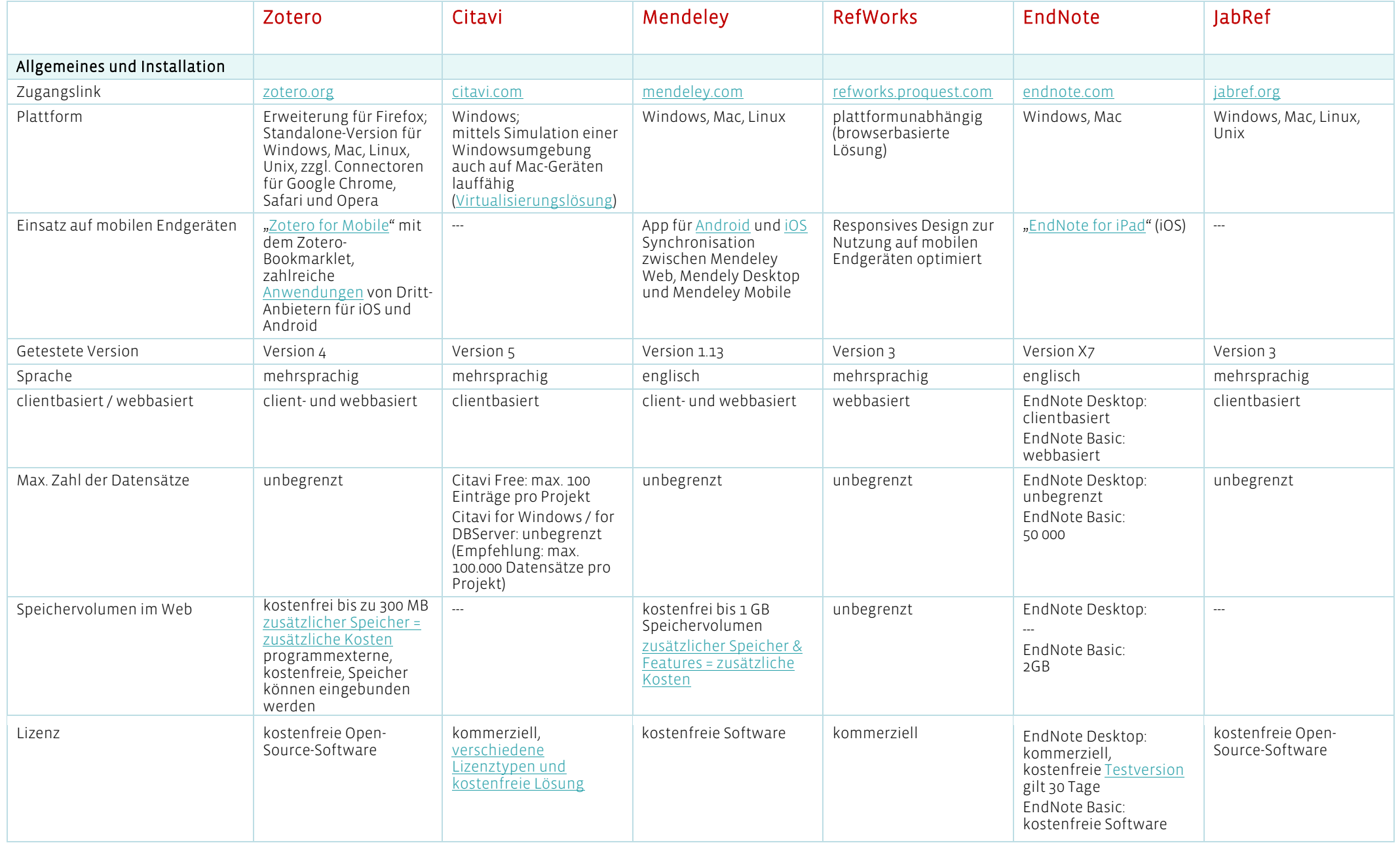

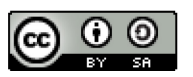

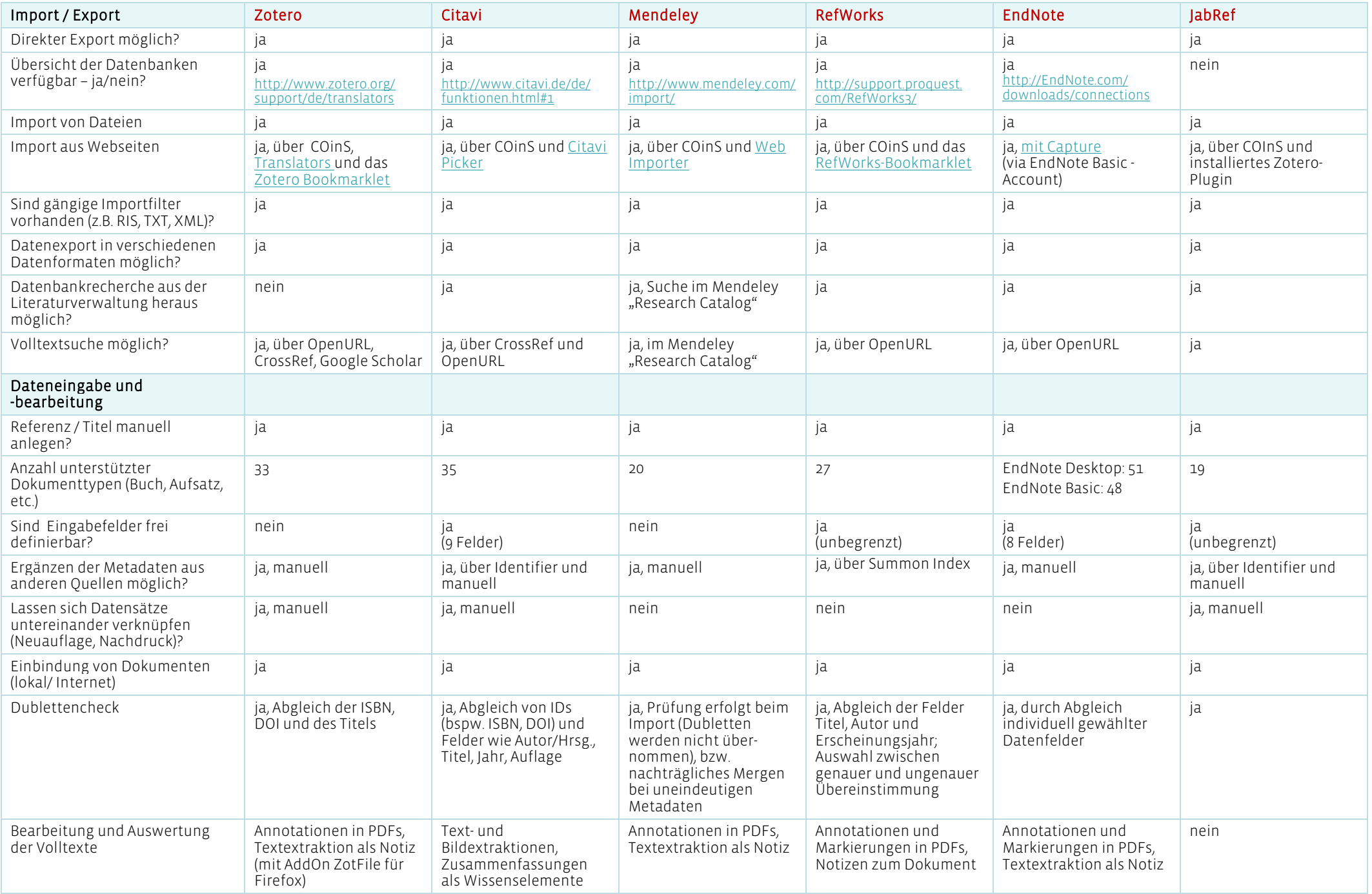

M. Adam, J. Musiat, M. Stöhr, Ch. Wenzel, SLUB Dresden; Stand: Dezember 2016; Änderungen und Korrekturen vorbehalten Bitte nutzen Sie zum Zitieren folgende URL: http://nbn-resolving.de/urn:nbn:de:bsz:14-qucosa2-77350

 $\circ$  $\odot$ 

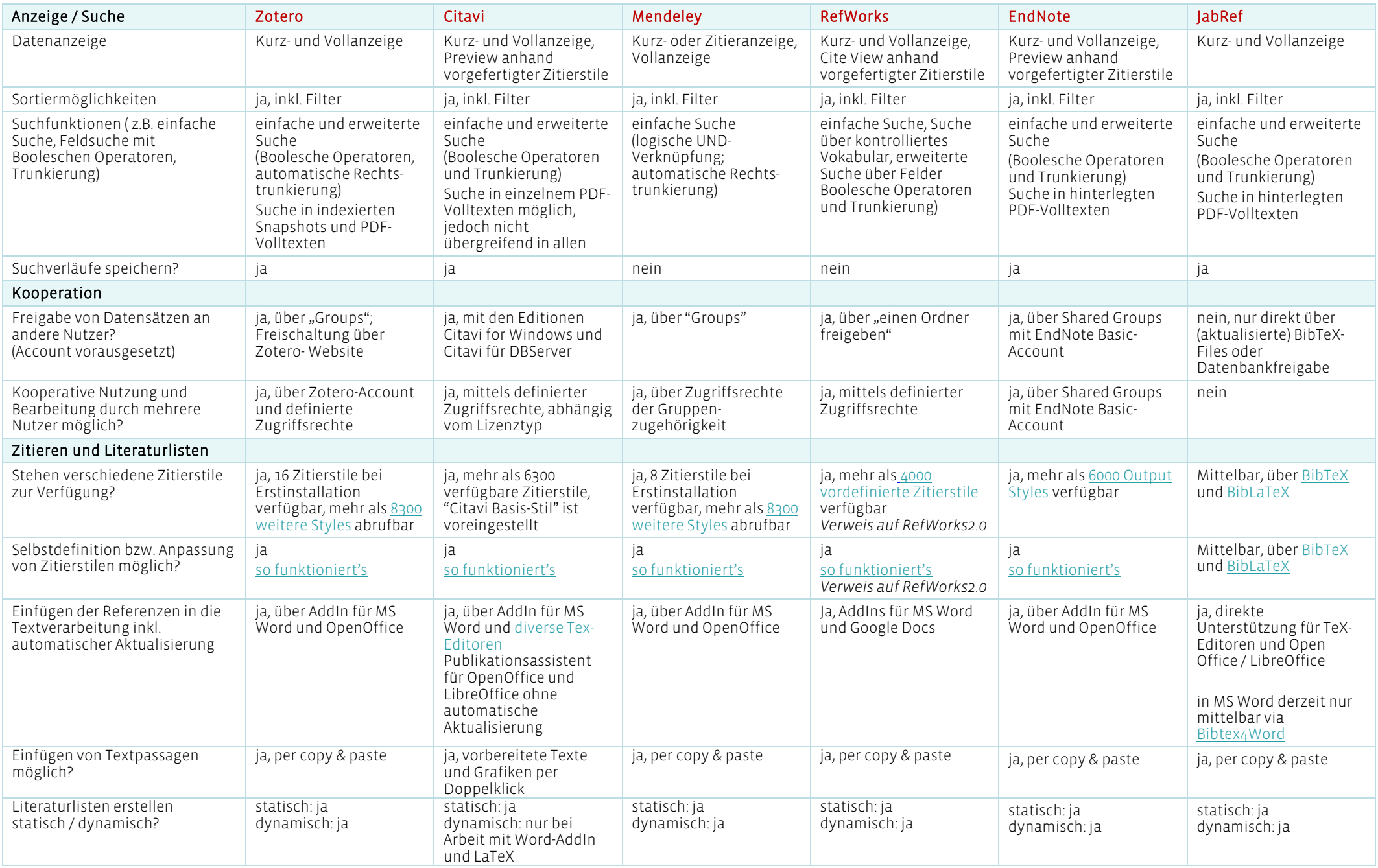

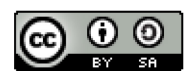

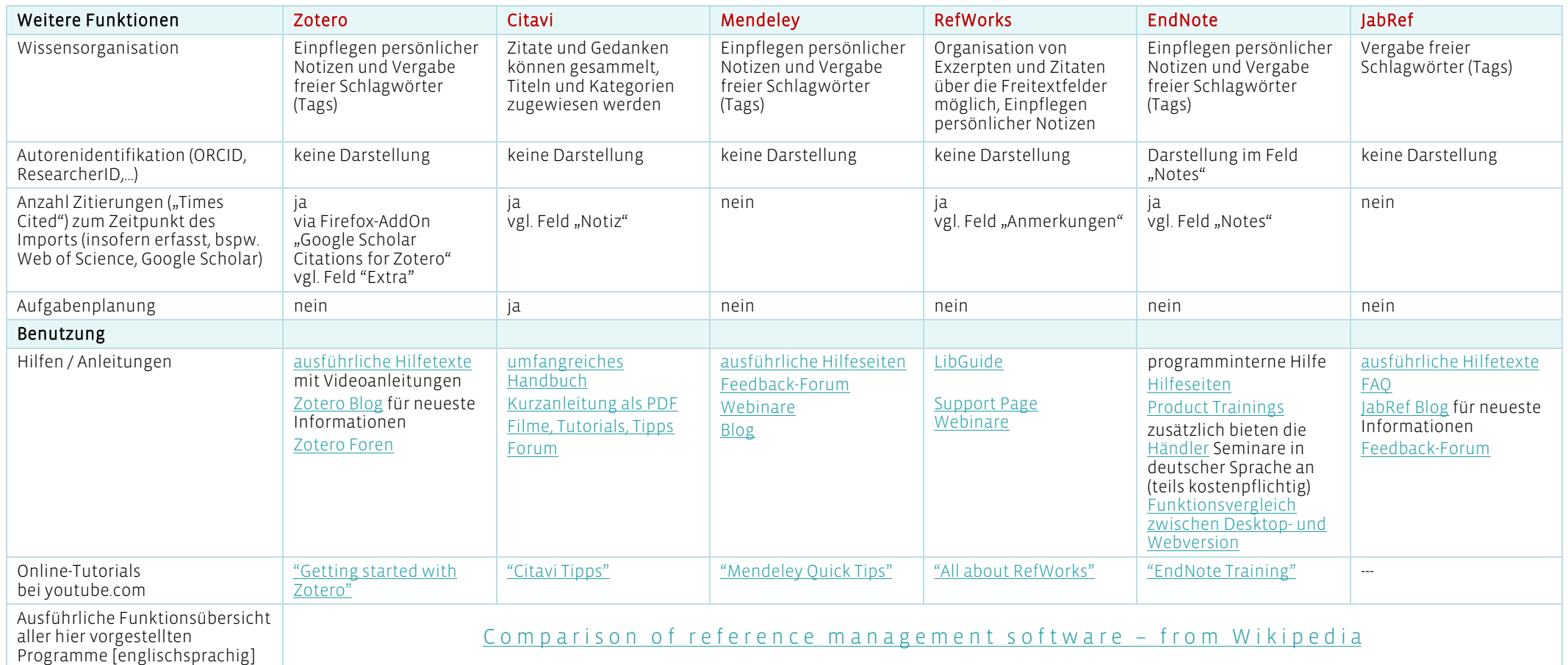

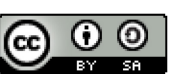

### **Gesamtbewertung - Stärken und Schwächen**

# zotero

Passend für:

- **tt** kostenfrei verfügbar (Open Source)<br>Li kompatibel mit Windows, MacOS ur
- kompatibel mit Windows, MacOS und Linux
- a. einfache Handhabung und Kollaborationsmöglichkeiten nutzerfreundliche Oberfläche
- synchrone Arbeit in einer Desktop- und Web-Applikation æ,
- B ständige Weiterentwicklung
- a. Offline-Nutzung möglich
- a. kostenfreie externe Speicher können via WebDAV eingebunden werden
- Ē. programminterne Speichererweiterung ist kostenpflichtig

Studierende und Wissenschaftler aller Fachgebiete werden neben der Literaturverwaltung die unkomplizierte Handhabung, die

Kollaborationsmöglichkeiten und das "soziale

### **C**<sub>E</sub>tavi<sup>\*</sup>

- P. einfache Handhabung, unter anderem durch die Picker-Funktion
- P. nutzerfreundliche Oberfläche, vieles ist selbsterklärend ÷ sehr gute Erörterungen in Handbuch und Hilfe
- $\ddot{\phantom{1}}$ vereinfachte Textarbeit durch Dokumenteinbindung und Wissensorganisation
- Ŧ. einziges Programm mit Aufgabenmanagement  $\overline{r}$ Integration von Titelbildern
- E keine Version für Mac und Linux
- E eine Teamarbeit ist nur mit den kostenpflichtigen Versionen Citavi for Windows / for DBServer realisierbar.

#### Passend für:

Studierende u. Wissenschaftler der Geisteswissenschaften.

Die einfache Integration von Zitaten, großen Textpassagen etc. direkt aus dem Programm heraus in die Textpublikation macht Citavi gerade für diese Zielgruppe interessant.

## MENDELEY

- ÷ frei verfügbar
- ÷ kompatibel mit Windows, MacOS und Linux
- ā synchrones Arbeiten in einer Desktop- und Web-Applikation (plattformunabhängig)
- P. integrierter Dokumentenserver ("Research Catalog") ermöglicht u. a. Literaturempfehlungen
- Integration/Synchronisation von Zitaten aus anderen ES. Literaturverwaltungsprogrammen und Social- Bookmarking-Diensten, für die persönliche Accounts existieren (Zotero, CiteULike, 2collab)
- kostenpflichtige Speichererweiterung
- Ξ ohne einen Mendeley-Web-Account kann die Desktop-Version nicht heruntergeladen und installiert werden
- Umlaute werden beim Import teilweise nicht erkannt ь

Passend für:

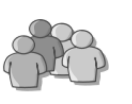

Mediziner und Naturwissenschaftler. Der Fokus liegt auf dem Austausch und gemeinsamer Informationsnutzung. Studierende wie Wissenschaftler werden ergänzend auch den Aspekt des "sozialen Netzwerks" zu schätzen wissen.

#### ProQuest **RefWorks**

- plattformunabhängig Zugriff weltweit über beliebigen Webæ. Browser
- ÷. klar strukturierte, nutzerfreundliche Oberfläche
- ES. institutionsübergreifende kollaborative Nutzung der Daten
- P. beliebig viele frei definierbare Beschreibungsfelder

Netzwerk" zu schätzen wissen.

- æ. Sehr große Datenbank (Summon Index) zur Vervollständigung der Metadaten nutzbar
- kostenpflichtig
- E. Internetzugang notwendig, Daten sind lokal nicht nutzbar

#### Passend für:

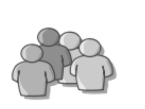

Studierende und Wissenschaftler aller Fachgebiete. RefWorks ist durch die gemeinsame Projektarbeit und die Verzeichnisfreigabe besonders gut für den universitären Bereich geeignet.

# **ENDNOTE®**

- erstellt Bibliographien und Illustrationslisten automatisch, auch kapitelweise
- ÷, einfacher Import u. Organisation von Volltexten
- H. kompatibel mit Windows und MacOS
- $\overline{+}$ plattformunabhängiges , synchrones Arbeiten mit dem kostenfreien webbasierten EndNote-Basic
- E kostenpflichtig, teilweise auch die Produktschulungen
- E deutliche Funktionsunterschiede (max. Speichermenge, Suchfunktionen, Anzahl verfügbarer Zitierstile,…)
- in Desktop- und Webversion E Import aus / von Webseiten ist umständlich

### Passend für:

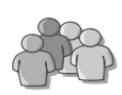

Mit der Integration von PubMed und anderen naturwissenschaftlichen Datenbanken ist EndNote besonders für medizinische und anverwandte Fachbereiche interessant.

- frei verfügbar (Open Source)
- a. kompatibel mit Windows, MacOS und Linux
- a. Benutzeroberfläche in individualisierbar sowie vielen Sprachen erhältlich
- e. sehr gute LateX-Unterstützung inkl. Editoren
- a. Funktionale Unterstützung der Gewichtung und Priorisierung von Literaturangaben
- keine komfortablen Funktionen zur Zusammenarbeit ь (über "Shared SQL Database" vergleichsweise kompliziert)

Passend für:

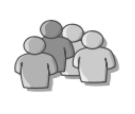

Studierende und Wissenschaftler aller Fachgebiete, die BibTeX und LateX nutzen. Die Auswahl der integrierten recherchierbaren Datenbanken spricht insbesondere den MINT-Bereich an.

M. Adam, J. Musiat, M. Stöhr, Ch. Wenzel, SLUB Dresden; Stand: Dezember 2016; Änderungen und Korrekturen vorbehalten Bitte nutzen Sie zum Zitieren folgende URL: http://nbn-resolving.de/urn:nbn:de:bsz:14-qucosa2-77350

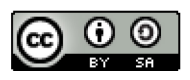

Dieses Werk ist lizenziert unter einer Creative Commons Namensnennung - Weitergabe unter gleichen Bedingungen 4.0 International Lizenz.